## Making Comparisons Among Counties and within Communities

A training requested by the Florida Chapter of the March of Dimes November 8, 2017

DIVISION OF PUBLIC HEALTH STATISTICS AND PERFORMANCE MANAGEMENT

BUREAU OF COMMUNITY HEALTH ASSESSMENT

PUBLIC HEALTH REPORTING & HEALTH IMPROVEMENT PLANNING SECTIONS

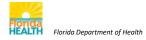

# Community Health Assessment Resource Tool Set

## Webinar Topics

#### Compare...

- A county with other counties
- A county with the state
- Trends among different races
- Rates for race or ethnicity to each other
- Trend over time for an indicator
- Census tract for 2 time periods

Obtain data for a group of counties

Use FLHealthCHARTS query systems

Use Community Map and Social & Economic Factors

Census Tracts versus ZIP Codes

Use Feedback – Ask a Question

# Community Health Assessment Resource Tool Set

#### **VISION:**

Community-focused
Health statistics
Available to everyone which are
Relevant,
Timely and

Statistically sound.

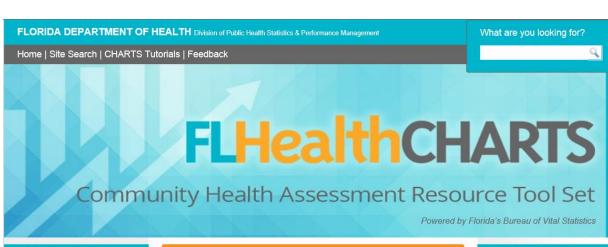

#### **COMMUNITY TOOLS**

Community Map
Social & Economic Factors

#### **COUNTY PROFILES**

Health Summaries

Healthiest Weight

Injuries

Minority Health

Population-Specific

#### **HEALTH INDICATORS**

Reportable & Infectious Diseases Chronic Diseases

Behavioral Risk Factor Data

Maternal & Child Health

Environmental Health

Injury & Violence

Social & Mental Health

#### **Current Features**

#### New Community Maps Display Health Data by ZIP Code and Tract Level

FLHealthCHARTS announces the introduction of the interactive Community Map tool. This new tool provides visual access to data for the 30 leading causes of death and select birth indicators at the subcounty level. Data are presented as ZIP code and census tract maps, color-coded by quartile, for all 67 counties. These maps are available on the left side of the FLHealthCHARTS page under Community Tools.

Get data.. Read more.

Previous 1 2 3 4 Next

#### **COMMUNITY SPOTLIGHT**

#### **Providing Quality Mammography Services**

FLORIDA DEPARTMENT OF HEALTH HILLSBOROUGH COUNTY ELOYD TOO: KELTON BUILDING

DOH-Hillsborough's Breast and Cervical Cancer Early Detection Program (BCCEDP) partnered

#### **CHARTS Quick Facts**

In 2014 there were 54,138 new female cancer cases in Florida; 15,570 (29%) of these were breast cancer cases.

Read more

#### Estimated Births

\*Since Jan 01, 2017

178793

#### Did You Know?

Clicking on an indicator link in a profile report will take you to that indicator's report for more in-depth information.

### **Profile Reports**

1. Measures

Four components describe the county's health status: Measures, Quartiles, County Data, State Data

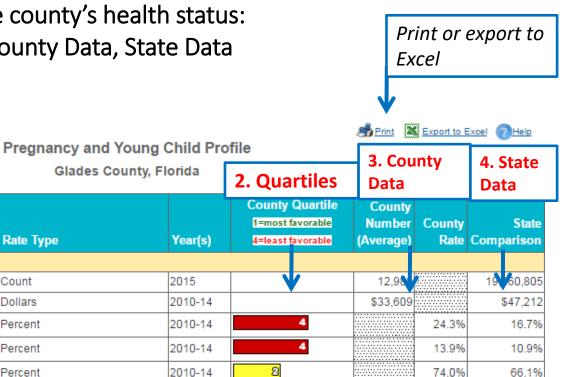

626.3

549.3

ව

2013-15

- Measures = important health indicators
- Quartiles = compare this county to other counties
- County data = actual number or rate
- State data = allows comparing the county to the state

Rate Type

Count

Dollars

Percent

Percent

Percent

Per 100,000 population

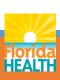

Measure

Population

Community Characterist cs

Population below 100% poverty

Domestic violence offenses

Median household income (in dollars)

Civilian labor force which is unemployed

Individuals living in owner-occupied housing

### **CHARTS' Quartiles**

- A number from 1-4
  - 1 is most favorable
  - 4 is least favorable
- •Calculated by ordering rates from most to least favorable and dividing the list into four groups.

#### **Benefits**

- •For a single indicator, compare county quartile to other counties'.
- \*Across several indicators, assess strengths (1st quartile) and opportunities (4th quartile).

#### Weakness

•Quartiles don't differentiate whether most counties have similar or widely different rates.

### Quartiles - a comparison of fourths

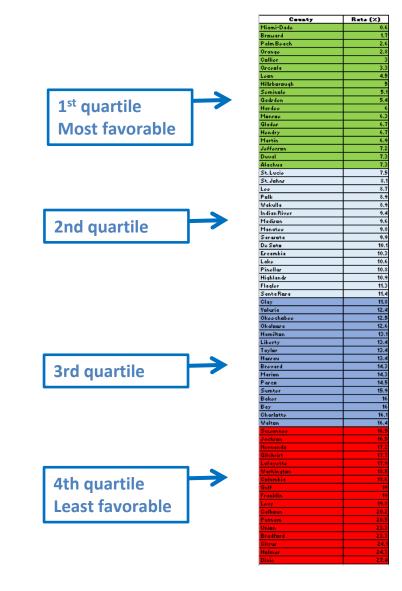

## Quartiles show strengths and opportunities

- Low quartile numbers represent favorable health situations green on a report or light colored on the map.
- High quartile numbers
  Represent less favorable
  situations red on a report or
  dark colored on the map.
- What if no quartile is shown?
  - not enough data is available to calculate them

#### OR

 quartile calculation is not appropriate (i.e. population counts).

## Quartile 1 = favorable compared to other counties in Florida

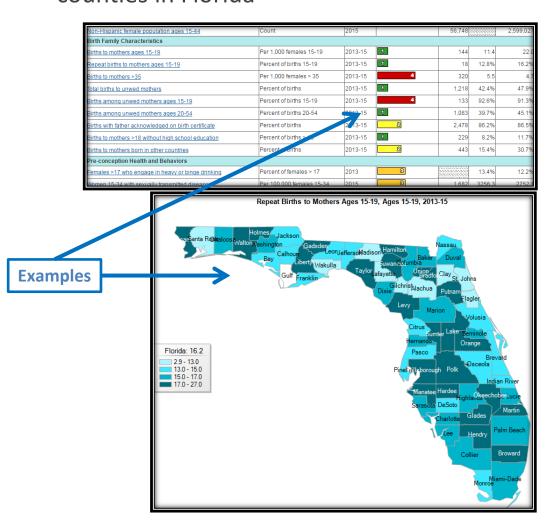

Lightest color on the map = favorable compared to other counties in Florida

## Customize your view of an indicator

Options vary by of indicator. Here are some features:

- Change indicators
- 2. Change the measure type (single, multi-year)
- Select specific ages
- 4. Get a 10-year report
- Select a county
- Select a race/ethnicity group
- 7. Find out more about the indicator
- Sort the columns
- See the Measure of Variability Graph

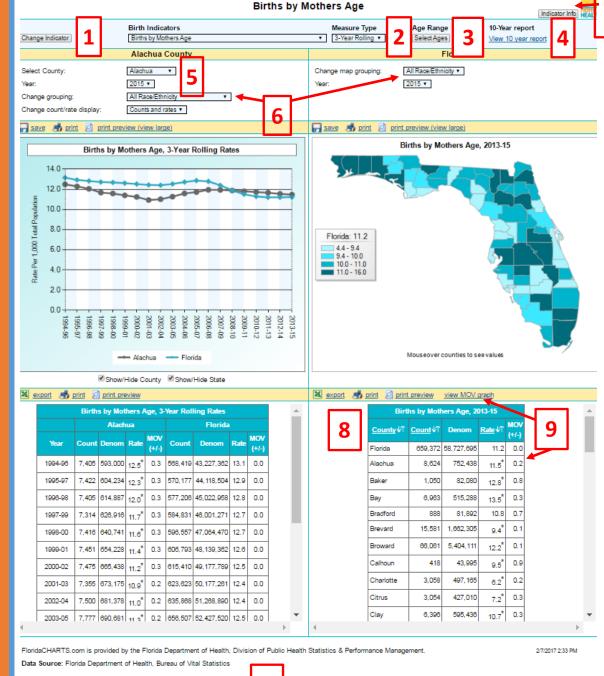

Data Note(s)

. Chart will display if there are at least three years of data.

## Top selections control the whole page

- Indicator
- Year
- Measure type

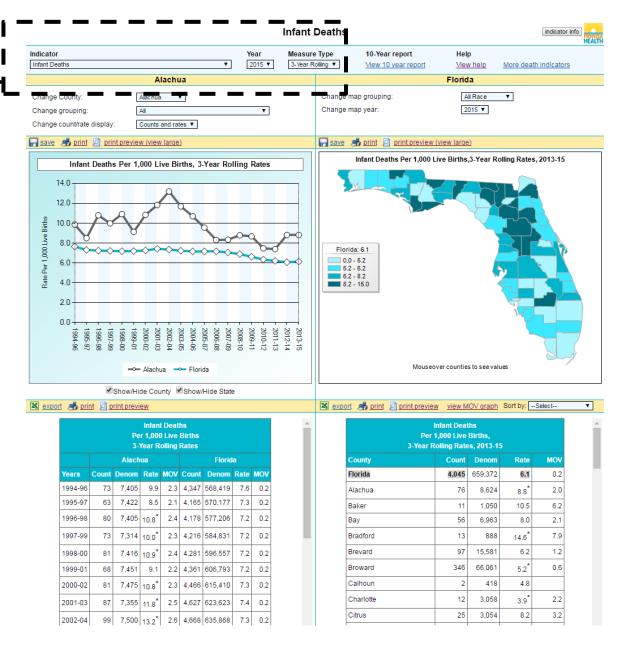

## Helpful links give more info

- 10-year report
- Help document
- More indicators
- Indicator info
- Return to CHARTS homepage

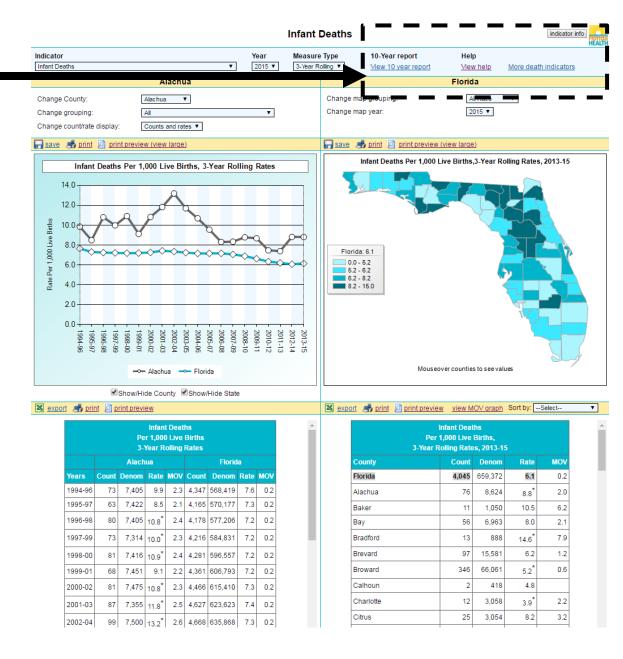

# These selections effect the entire left side

- County
- Grouping = race/ethnicity options
- Display counts and rates, counts only, or rates only

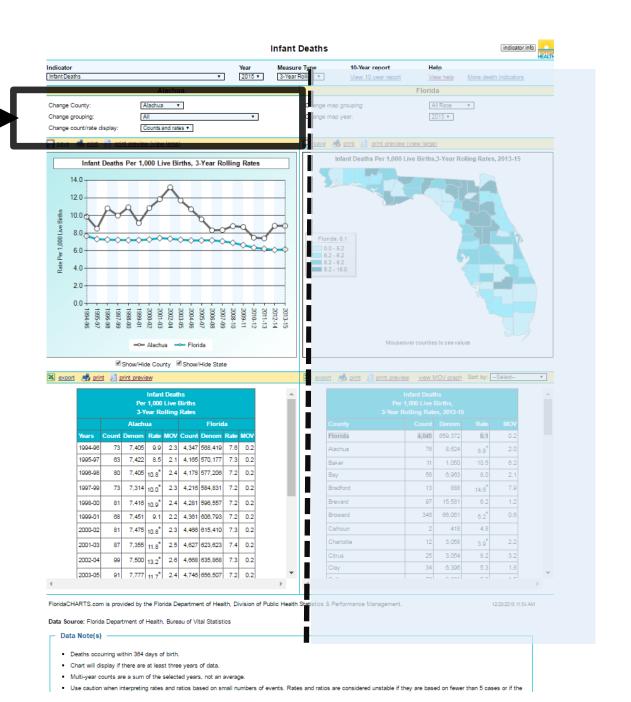

## Trend Data

Save, print or print preview the graph

Show or hide a trend line by checking the boxes below the graph

Export data to excel

Print or print preview the data table

Rates followed by \* indicate the county rate is statistically different from the state's

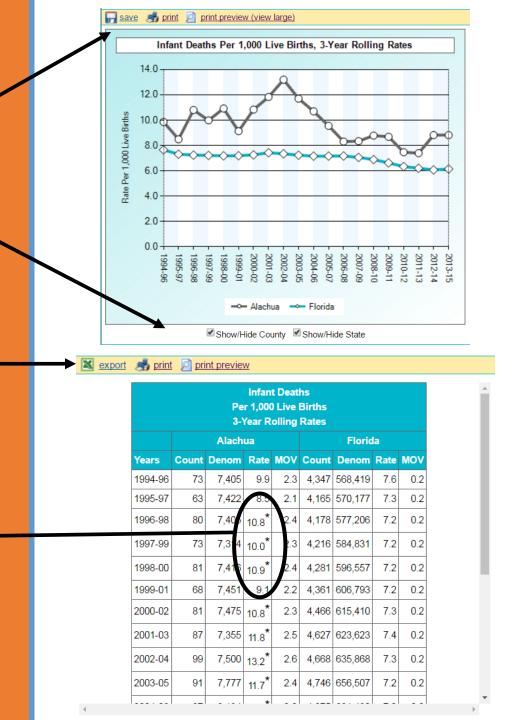

# Control the right side view with more display options

- Groupings show race/ethnicity options
- Year

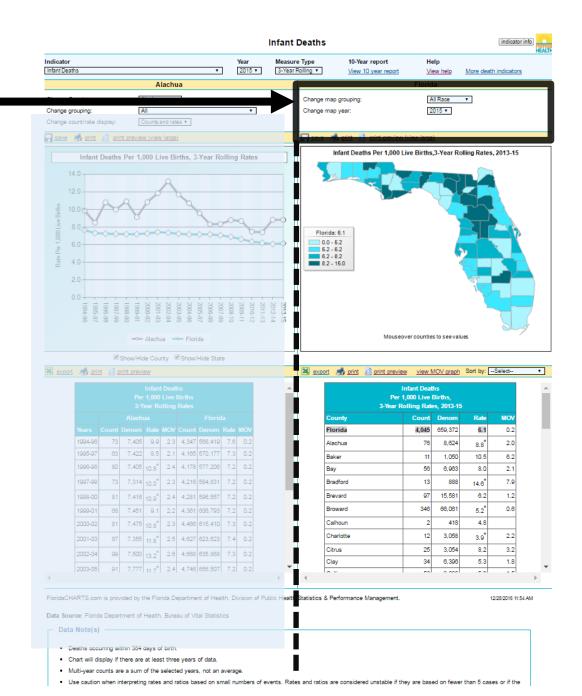

## Data Table Features

- 1 Export, print or print preview the data table
- 2 The MOV graph displays the state rate compared to county rates with a measure of variability
- 3 Sort by sort ascending, descending or alphabetically by county

1

2 📗

3↓

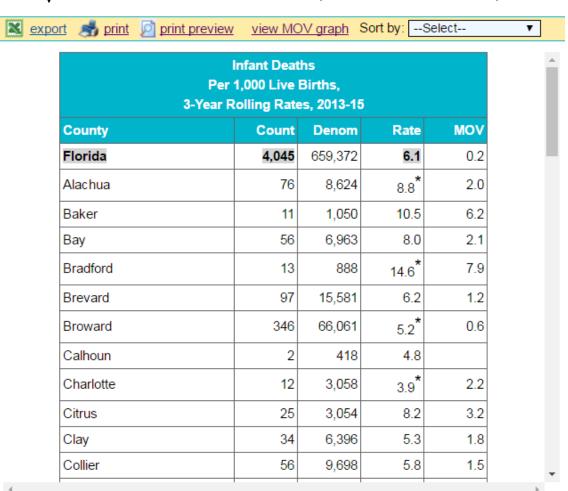

Is a County's Rate Different than the State's?

If it is statistically different, it is marked with \*

Click to see a graph of the variation

Measure of Variability is called MOV in CHARTS

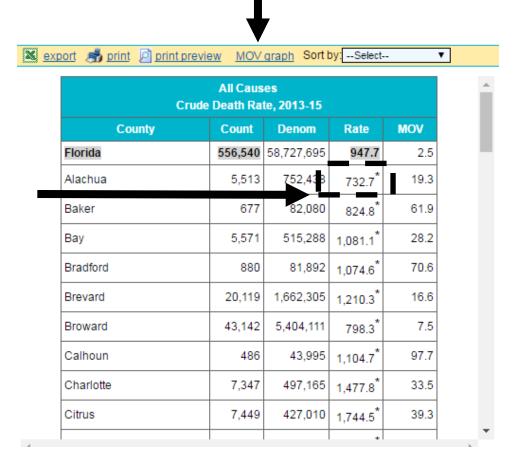

## Graphs illustrate variation from the state rate

State rates are represented by a flat, blue line.

County rates are represented by dots, and the MOV is represented by the end bars.

### MOV = Measure of Variability

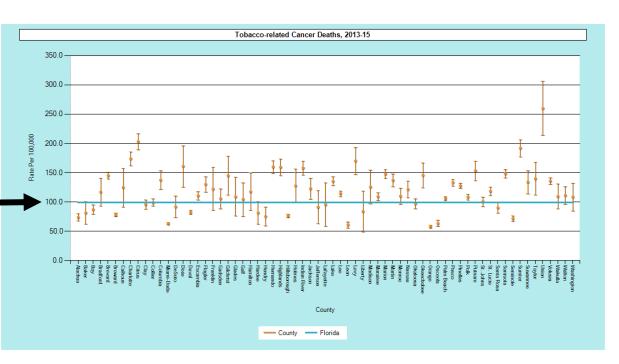

#### Data Note(s)

- The dots on the graph indicate the county statistic and the vertical lines indicate the county statistic plus and minus the MOV (measure of variability). The MOV is the probable range of values resulting from random fluctuations in the number of events.
- Only counties with a calculated MOV appear on the graph. The MOV is not calculated when the numerator is below 5 or the denominator is below 20 because the statistical formulas
  are not valid for very low numbers.
- The MOV is useful for comparing rates to a goal or standard. For example, if the absolute difference between the county rate and the statewide rate is less than the MOV, the county rate is not significantly different from the statewide rate (alpha level = 0.05). When the absolute difference between the county rate and the statewide rate is greater than the MOV, the county rate is significantly different from the statewide rate. MOV should not be used to determine if the rates of two different counties, or the county rates for two different years, are statistically significantly different.

## Importance of MOV

- Without the MOV it is harder to determine whether a difference from the state rate is valid.
- For example, in this example, Bradford County's rate might seem much higher than the statewide rate.
- However, the MOV range indicates that random chance could have caused the rate to be higher than the state rate. Because the MOV range includes the state rate, we know it is not significantly higher.

Significance is tested at the 95% confidence level.

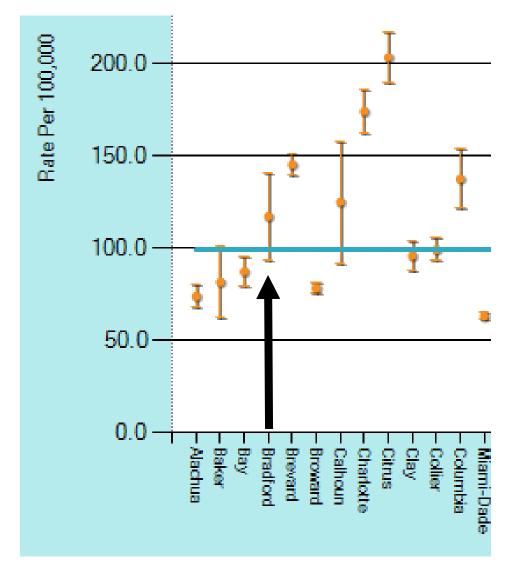

## Rate Ratio -Comparing Races

Minority Health Profiles

Black/White Rate Ratio

Hispanic/Non-Hispanic Rate Ratio

American Indian/ Florida Rate Ratio

#### Minority Health Profile - Black - 2016

| N                                                                               | linority He | alth Profile - Black     | , Alachua C  | ounty, Floi | rida - 2016  |            |                           |            |               |                           |
|---------------------------------------------------------------------------------|-------------|--------------------------|--------------|-------------|--------------|------------|---------------------------|------------|---------------|---------------------------|
|                                                                                 |             |                          |              |             | COUNTY       |            |                           |            | STATE         |                           |
| Indicator                                                                       | Year(s)     | Rate Type                | Black Number | Black Rate  | White Number | White Rate | Black/White<br>Rate Ratio | Black Rate | White<br>Rate | Black/White<br>Rate Ratio |
| Socio-Demographic Characteristics                                               |             |                          |              |             |              |            |                           |            |               |                           |
| Population                                                                      | 2016        | Percent of total pop.    | 53,131       | 20.6%       | 181,109      | 70.3%      | n/                        | 16.8%      | 77.7%         | n/a                       |
| Population under 18 Years Old                                                   | 2016        | Percent of pop. under 18 | 13,717       | 29.7%       | 26,777       | 58%        | n/                        | 22.3%      | 69.7%         | n/a                       |
| Population 18-64 Years Old                                                      | 2016        | Percent of pop. 18-64    | 34,727       | 19.5%       | 127,046      | 71.4%      | n/                        | 17.6%      | 76.9%         | n/a                       |
| Population 65 and Over                                                          | 2016        | Percent of pop. 65+      | 4,687        | 14.1%       | 27,286       | 81.9%      | n/                        | 8.7%       | 88.6%         | n/a                       |
| Individuals 25 years and over with no high school diploma                       | 2011-15     | Percent                  |              | 15.4%       |              | 5.5%       | 2.8:                      | 19.3%      | 11.5%         | 1.70                      |
| Individuals below poverty level                                                 | 2011-15     | Percent                  |              | 35.7%       |              | 20.8%      | 1.7:                      | 27.5%      | 14%           | 2:                        |
| Civilian labor force which is unemployed                                        | 2011-15     | Percent                  |              | 14.7%       |              | 5.9%       | 2.5:                      | 15.6%      | 8.4%          | 1.8:                      |
| Median household income                                                         | 2011-15     | Dollars                  |              | \$26,561    |              | \$50,142   | 0.5                       | \$34,664   | \$50,308      | 0.7:                      |
| Owner-occupied housing units                                                    | 2011-15     | Percent                  |              | 37.6%       |              | 58.5%      | 0.6                       | 45.1%      | 69.4%         | 0.7:                      |
| Access to Care                                                                  |             |                          |              |             |              |            |                           |            |               |                           |
| Adults who have a personal doctor                                               | 2013        | Percent                  |              | 68.8%       |              | 69.8%      | 1:                        | 71.8%      | 79.8%         | 0.9:1                     |
| Adults who said their overall health was good to excellent                      | 2013        | Percent                  |              | 82.2%       |              | 88.9%      | 0.9:                      | 80.3%      | 82.3%         | 1:1                       |
| Adults with any type of health care insurance coverage                          | 2013        | Percent                  |              | 74.5%       |              | 83.7%      | 0.9:                      | 69.2%      | 85.5%         | 0.8:1                     |
| Adults who could not see a doctor at least once in the past year due to cost    | 2013        | Percent                  |              | 21.2%       |              | 16.8%      | 1.3:                      | 25.1%      | 14.7%         | 1.7:1                     |
| Emergency room visits due to asthma                                             | 2014-16     | Per 100,000 Population   | 2,213        | 1,402.9     | 1,002        | 185.7      | 7.6:                      | 1,216.9    | 327.6         | 3.7:1                     |
| Age-adjusted asthma hospitalization rate                                        | 2014-16     | Per 100,000 Population   | 4,273        | 2,932.1     | 4,862        | 907.1      | 3.2:                      | 1,343.6    | 689.8         | 1.9:1                     |
| Maternal and Child Health                                                       |             |                          |              |             |              |            |                           |            |               |                           |
| Births to mothers ages 15-19                                                    | 2014-16     | Per 1,000 Females 15-19  | 230          | 31.1        | 160          | 7.4        | 4.2:                      | 29.4       | 19.1          | 1.5:1                     |
| Repeat births to mothers Ages 15-19                                             | 2014-16     | Percent                  | 33           | 14.3%       | 20           | 12.5%      | 1.1:                      | 17.6%      | 15.5%         | 1.1:1                     |
| Births to unwed mothers ages 15-19                                              | 2014-16     | Percent                  | 228          | 99.1%       | 139          | 86.9%      | 1.1:                      | 98%        | 88.4%         | 1.1:1                     |
| Births to unwed mothers ages 20-54                                              | 2014-16     | Percent                  | 1,787        | 75.8%       | 1,419        | 28%        | 2.7:                      | 66.6%      | 40.1%         | 1.7:1                     |
| Births to mothers over 18 without high school education                         | 2014-16     | Percent                  | 374          | 15.1%       | 293          | 5.7%       | 2.7:                      | 12.9%      | 10.9%         | 1.2:1                     |
| Resident live births to mothers who smoked during pregnancy                     | 2014-16     | Percent                  | 147          | 5.7%        | 392          | 7.5%       | 0.8:                      | 3.4%       | 6.7%          | 0.5:1                     |
| Births to mothers who are underweight (BMI<18.5) at time pregnancy occurred     | 2014-16     | Percent                  | 80           | 3.1%        | 194          | 3.7%       | 0.8                       | 3.3%       | 4.1%          | 0.8:                      |
| Births to mothers who are overweight (BMI 25.0-29.9) at time pregnancy occurred | 2014-16     | Percent                  | 584          | 22.5%       | 1,219        | 23.3%      | 1:                        | 25.9%      | 24.1%         | 1.10                      |
| Births to mothers who are obese (BMI>=30) at time pregnancy occurred            | 2014-16     | Percent                  | 958          | 37%         | 1,067        | 20.4%      | 1.8:                      | 30.4%      | 20%           | 1.5:                      |
| Mothers who initiate breastfeeding                                              | 2014-16     | Percent                  | 1,831        | 70.7%       | 4,808        | 92%        | 0.8                       | 76.8%      | 87.4%         | 0.9:                      |
| Births with 1st trimester prenatal care                                         | 2014-16     | Percent                  | 1,648        | 73.8%       | 3,987        | 83.3%      | 0.9:                      | 72.3%      | 81.2%         | 0.9:1                     |

Rate Ratio

### Profile Reports – County Health Status Summary

Five components describe the county's health status: Indicators, County Quartile, County Data, State Data, County Trend

**County Health Status Summary Profile - 2016** 

| Select a County, Year and click on Display Report button.    |         |                |                                                      |                     | 5                      |                                                       |                              |  |  |
|--------------------------------------------------------------|---------|----------------|------------------------------------------------------|---------------------|------------------------|-------------------------------------------------------|------------------------------|--|--|
| Select County: Hillsborough V Select Year: 2016 V Display Re | eport   |                |                                                      | Print/PDF Export to | nt/PDF Export to Excel |                                                       |                              |  |  |
| County Health St                                             | atus S  | ummary Report: | Hillsborough v                                       | /s. Florid          | a                      |                                                       |                              |  |  |
| Indicator                                                    | Year(s) | Measure        | County Quartile A 1=most favorable 4=least favorable | County              | State                  | County Trend <sup>B</sup> (Statistically Significant) | U.S Healthy People 2020 Goal |  |  |
| Socio-Demographics                                           |         |                |                                                      |                     |                        |                                                       |                              |  |  |
| Total county population <sup>1</sup>                         | 2016    | Count          |                                                      | 1,357,425           | 20,209,604             |                                                       |                              |  |  |
| Population under 18 Years Old <sup>1</sup>                   | 2016    | Count          |                                                      | 324,409             | 4,225,364              |                                                       |                              |  |  |
| Population 18-64 Years Old <sup>1</sup>                      | 2016    | Count          |                                                      | 856,169             | 12,185,389             |                                                       |                              |  |  |
| Population 65+ Years Old <sup>1</sup>                        | 2016    | Count          |                                                      | 176,847             | 3,798,851              |                                                       |                              |  |  |
| Population - White <sup>1</sup>                              | 2016    | Count          |                                                      | 1,055,761           | 16,151,713             |                                                       |                              |  |  |
| Population - Black <sup>1</sup>                              | 2016    | Count          |                                                      | 248,991             | 3,474,651              |                                                       |                              |  |  |
| Population - Other <sup>1</sup>                              | 2016    | Count          |                                                      | 52,673              | 583,240                |                                                       |                              |  |  |
| Population - Hispanic <sup>1</sup>                           | 2016    | Count          |                                                      | 440,848             | 5,796,586              |                                                       |                              |  |  |
| Population - Non-Hispanic <sup>1</sup>                       | 2016    | Count          |                                                      | 916,577             | 14,413,018             |                                                       |                              |  |  |
| Median income (in dollars) <sup>2</sup>                      | 2011-15 | Dollars        | 1                                                    | \$50,579            | \$47,507               |                                                       |                              |  |  |
| Population below 100% poverty <sup>2</sup>                   | 2011-15 | Percent        | 2                                                    | 17%                 | 16.5%                  |                                                       |                              |  |  |
|                                                              |         |                |                                                      |                     |                        |                                                       |                              |  |  |

- Indicators = important health measures
- County Quartile = compare this county to other counties
- County Data = actual number or rate
- State Data = allows comparing the county to the state
- County Trend = compare the county's trend for the last 5 data years

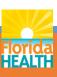

## The trend shows county status

Calculation of the trend is based on single-year rates or percent occurring in the last 5 data years

Better = Trend is getting better and the improvement is statistically significant

Worse = Trend is getting worse and the change is statistically significant

No Trend = Trend is not statistically significant

#### **Health Status Summary Trend - Hillsborough County**

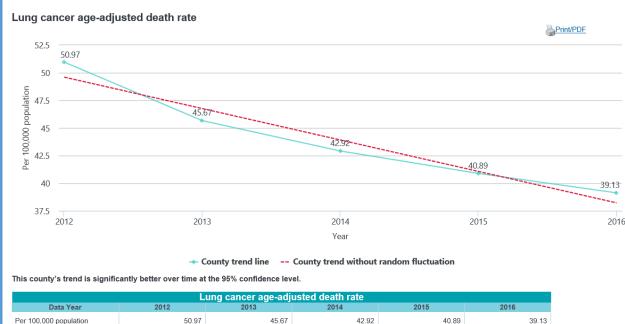

Statistical testing has been applied making it possible to state whether a change is statistically significant. For the data years shown in the graph and table, this county's trend is significantly better at the 95% confidence level.

## 10-Year Report

Provides data for 10 years for an indicator

| Year 2010  | 6 ▼    | Report Type | Count | s and F      | Rates ▼ | Rate Ty    | pe Cru | de           |  |  |  |  |
|------------|--------|-------------|-------|--------------|---------|------------|--------|--------------|--|--|--|--|
|            |        |             |       |              |         |            |        |              |  |  |  |  |
|            |        | 2016        |       | 2015         |         |            |        |              |  |  |  |  |
| County     | Count  | Denom       | Rate  | MOV<br>(+/-) | Count   | Denom      | Rate   | MOV<br>(+/-) |  |  |  |  |
| Florida    | 11,206 | 20,231,092  | 37.6  | 1.0          | 11,908  | 19,897,762 | 41.3   | 1.1          |  |  |  |  |
| Alachua    | 101    | 257,478     | 38.9  | 7.6          | 100     | 255,631    | 38.1   | 7.7          |  |  |  |  |
| Baker      | 21     | 26,967      | 69.2  | 33.3         | 15      | 27,003     | 48.0   | 28.1         |  |  |  |  |
| Bay        | 92     | 176,637     | 39.7  | 10.6         | 72      | 174,016    | 32.1   | 9.6          |  |  |  |  |
| Bradford   | 12     | 27,498      | 31.5  | 24.7         | 23      | 27,325     | 59.7   | 34.4         |  |  |  |  |
| Brevard    | 476    | 570,496     | 47.6* | 7.5          | 512     | 563,818    | 54.3*  | 7.9          |  |  |  |  |
| Broward    | 710    | 1,860,979   | 30.4* | 2.8          | 759     | 1,834,008  | 33.4*  | 2.9          |  |  |  |  |
| Calhoun    | 16     | 14,594      | 76.6  | 53.7         | 10      | 14,550     | 57.2   | 42.6         |  |  |  |  |
| Charlotte  | 161    | 171,219     | 39.0  | 14.5         | 203     | 167,966    | 50.1   | 16.6         |  |  |  |  |
| Citrus     | 161    | 143,458     | 47.1  | 17.3         | 180     | 141,830    | 56.0   | 18.5         |  |  |  |  |
| Clay       | 120    | 206,387     | 52.5* | 10.4         | 125     | 202,229    | 54.5*  | 10.8         |  |  |  |  |
| Collier    | 201    | 351,768     | 26.1* | 7.9          | 197     | 345,528    | 26.8*  | 8.0          |  |  |  |  |
| Columbia   | 64     | 68,687      | 67.0* | 22.8         | 70      | 68,251     | 74.6*  | 24.0         |  |  |  |  |
| Miami-Dade | 881    | 2,712,144   | 26.1* | 2.1          | 868     | 2,665,425  | 26.8*  | 2.2          |  |  |  |  |
| De Soto    | 22     | 35,215      | 41.5  | 26.1         | 29      | 34,876     | 59.7   | 30.3         |  |  |  |  |
| Dixie      | 11     | 16,844      | 41.2  | 38.6         | 22      | 16,531     | 80.5   | 55.6         |  |  |  |  |
| Duval      | 420    | 927,903     | 41.5  | 4.3          | 468     | 909,960    | 49.1*  | 4.7          |  |  |  |  |

Build your own reports

#### **Query Systems**

- Birth
- Death
- Fetal death
- Infant death
- Marriage
- Divorces
- Population
- Reportable Disease

Choose counts or rates

## **FLHealthCHARTS**

#### Community Health Assessment Resource Tool Set

Powered by Florida's Bureau of Vital Statistics

**CHARTS Quick Facts** 

The percentage of breast cancer

cases diagnosed at late stage was

33.3% in 2014 and 33.4% in 2005.

Read more

#### **COMMUNITY TOOLS**

Community Map Social & Economic Factors

#### COUNTY PROFILES

**Health Summaries** Healthiest Weight Injuries Minority Health Population-Specific

#### **HEALTH INDICATORS**

Reportable & Infectious Diseases

Chronic Diseases

Behavioral Risk Factor Data

Maternal & Child Health

**Environmental Health** 

Iniury & Violence

Social & Mental Health

Health Resources Availability

Population Characteristics

#### **DATA QUERIES**

Births: Counts | Rates Deaths: Counts | Rates Infant Deaths: Counts | Rates **Fetal Deaths** 

Marriages: Counts | Rates

Marriage Dissolution: Counts | Rates

Population Estimates Reportable Diseases

#### ATLASES

Population Atlas

#### It's Hurricane Season. Be Prepared!

Our best defense against disasters is to have a well-informed and prepared public. Prepare by being informed, developing a kit and making plans ahead of time, including plans for families, pets and special needs.

Get data. Read more.

Previous 1 2 3 4 Next

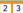

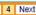

#### Did You Know?

**Estimated Births** 

\*Since Jan 01, 2017

The County Birth, Death and Health Status Comparison profile reports can show data for up to 4 counties at

178848

#### Most Viewed Indicators

- 1. Infant Mortality (0-364 days from
- 2. Births by Mothers Age
- 3. Total Resident Live Births
- 4. AIDS Cases
- 5. Preterm Births (<37 weeks gestation)
- Chlamydia Cases
- 7 Deaths from Heart Diseases
- 8. Deaths From Unintentional Drowning
- 9. Live Births Under 2500 Grams (Low Birth Weight)
- 10. Deaths from Motor Vehicle

#### COMMUNITY SPOTLIGHT

#### **Providing Quality Mammography Services**

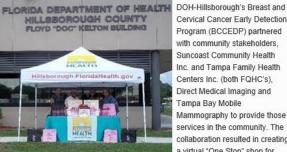

Cervical Cancer Early Detection Program (BCCEDP) partnered with community stakeholders. Suncoast Community Health Inc. and Tampa Family Health Centers Inc. (both FQHC's). Direct Medical Imaging and Tampa Bay Mobile Mammography to provide those services in the community. The collaboration resulted in creating a virtual "One Stop" shop for mammography services.

Overall, 412 women with late-stage breast and cervical cancer received mammography services.

What's New

Data Update Schedule

Read more.

All have similar functions

- 1. Feedback, Data Dictionary, Help
- 2. Quick standard reports
- 3. Selections you can use to change the reports
- 4. Your current report

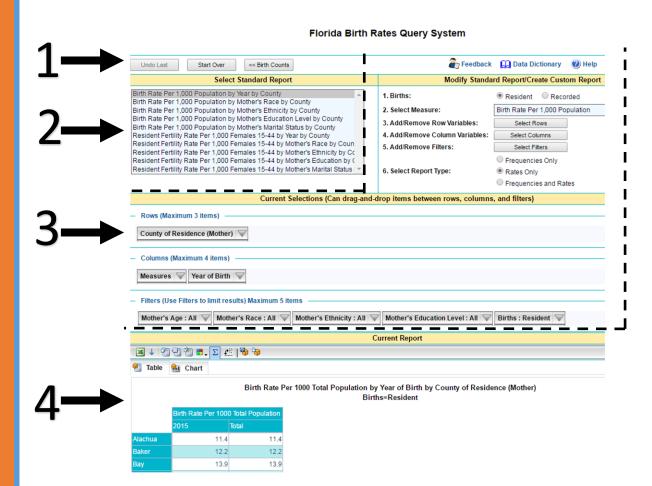

Feedback, Data Dictionary, Help

- 1. Feedback: report a problem or make suggestions
- 2. Data dictionary: see a list and definitions for the data fields included in the query system
- 3. Help: Get a more detailed help document

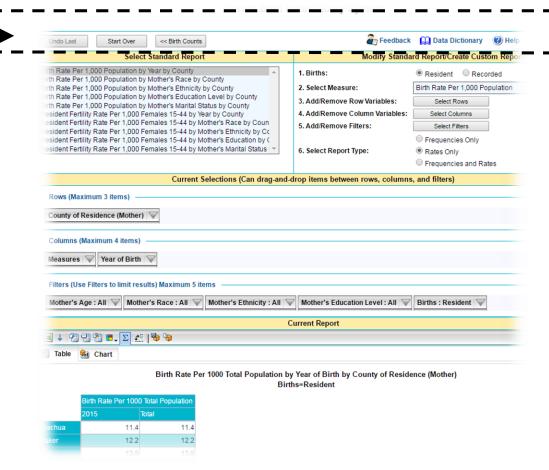

**Standard Reports** 

With one click, get the report you select.

Standard reports answer frequently asked data questions.

They make good starting points for creating your own custom report.

#### Florida Birth Rates Query System

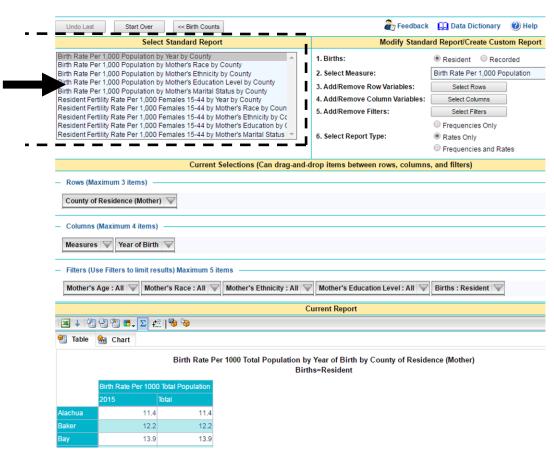

You can make your own report

Change the contents of the rows or columns.

Filter for selected conditions

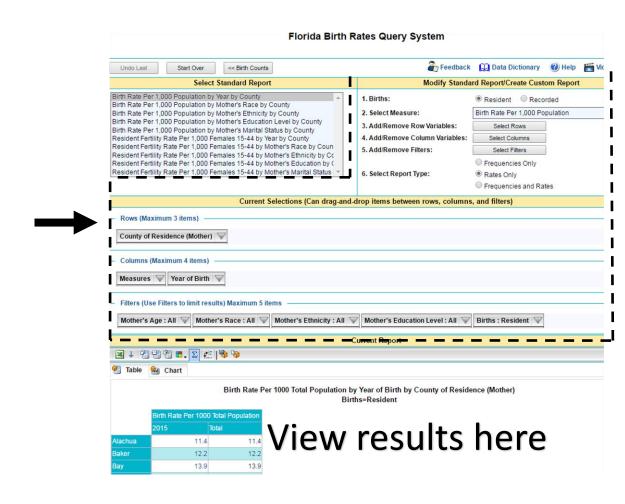

## How to Change the Year

This example uses the first standard report.

Click on the unchecked box at the top to unselect all.

If we select the year 2015, then we will only see the data for 2015.

Select different years or multiple years by checking the boxes.

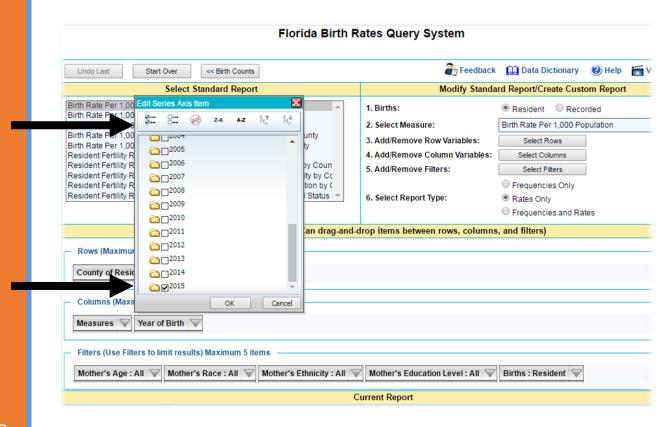

## How to Change the County

In this example, we will select Miami-Dade County.

Click on the unchecked box at the top to unselect all.

Select the county or counties you want by checking the boxes.

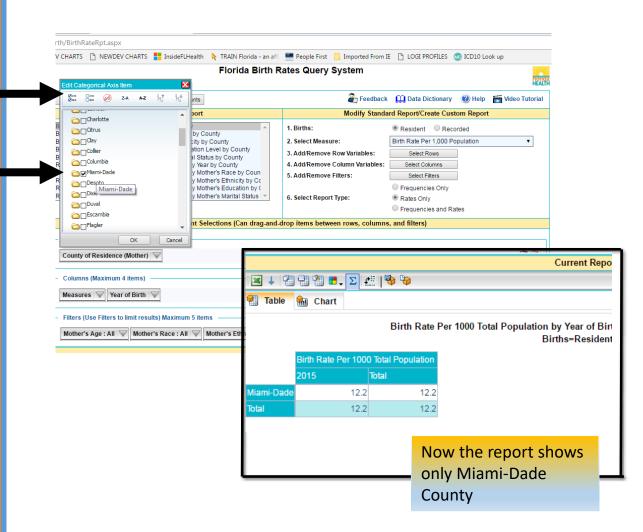

## How to Use the Filter

Select the age group 15-19 by opening the Mother's Age filter.

Click the unchecked box at the top to unselect all.

Click the + to view more ages

Select the ages you want by checking the boxes

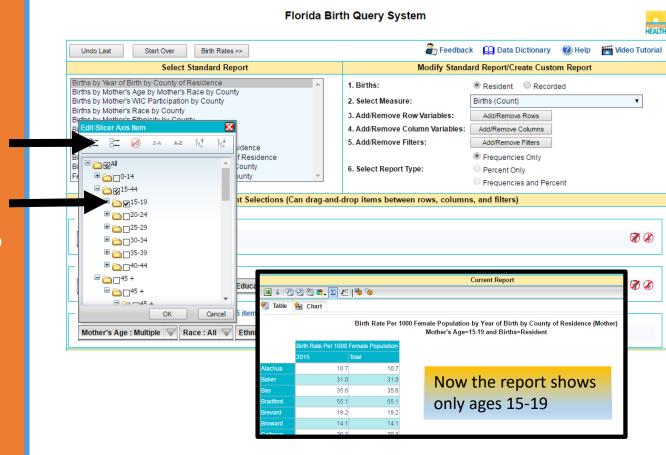

## Customize the Report

Make the selections you want by changing rows, columns or filters.

Limits to the number of fields in each area are stated on the screen.

In this example:

ROW: County=Broward, Miami-Dade

COLUMN: Year of Birth=2015, Mother's Education Level (all)

FILTERS: Mother's Age selections are

made for age 20 - 44

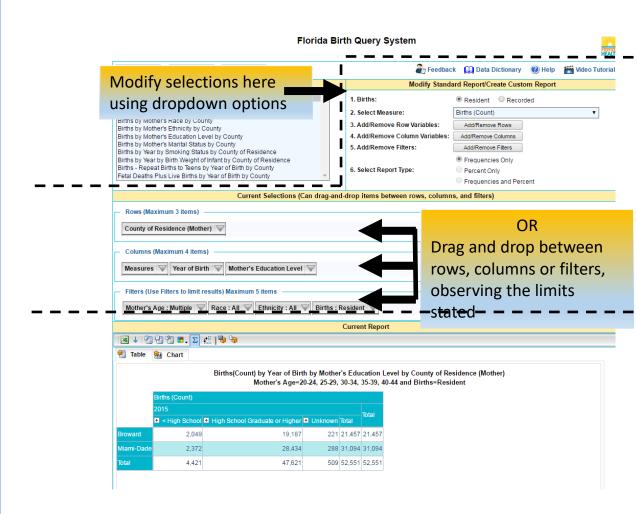

## Just one click to Interactive Community Map!

#### **Get Community Map here!**

- Data available at the census tract, ZIP code, and county levels
- Focused on birth and death data

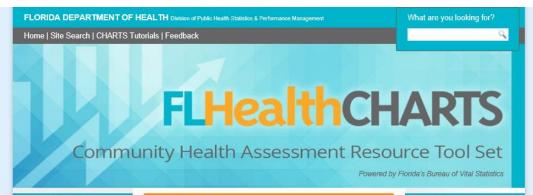

#### COMMUNITY TOOLS

Community Map County & State Profiles Behavioral Risk Factor Data Analytic Ad Hoc Reports

#### **HEALTH INDICATORS**

Reportable & Infectious Diseases Chronic Diseases Maternal & Child Health Environmental Health Injury & Violence Social & Mental Health Health Resources Availability Population Characteristics

#### **DATA QUERIES**

Births: Counts | Rates Deaths: Counts | Rates Infant Deaths: Counts | Rates Fetal Deaths Marriages: Counts | Rates Marriage Dissolution: Counts | Rate Population Estimates Reportable Diseases

#### ATLASES AND MAPS

Population Atlas Birth Atlas Mortality Atlas

#### WHATS NEW ON CHARTS

· An improved County Health Profile report delivers graphs to illustrate

Get data

#### June 8 is National Caribbean American HIV/AIDS Awareness Day

Of the Caribbean-born cases diagnosed with HIV in Florida through 2015, 44% were from Haiti, 28% from Cuba and 15% were from Puerto Rico, A total of 17,363 Caribbean-born adults (aged 13 or older) were living with HIV disease in Florida through 2015. This represents 16% of the total adults living with HIV disease in this state. Seventy three percent of these Caribbean-born cases were living in South Florida, of which 43% were from Miami-Dade County, 19% from Broward County and 11% from Palm Beach County

Read more.

#### Previous 1 2 3 4 5 Next

#### COMMUNITY SPOTLIGHT

HIV Prevention Program Launches New Minority Media Campaign

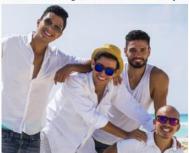

The HIV Prevention Program launched its new statewide minority media campaign May 1. The campaign theme is "Protect Vourself\* Components of the campaign include broadcast digital/mobile advertising, out-of-

home advertising

(billboards, for example), a new website, social media and public outreach events. Check it out at www.KnowYourHIVStatus.com

Read more

#### Florida Health Initiatives

Healthiest Weight Florida Healthiest Weight Profiles State Profile

County Profile

Tobacco Free Florida

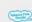

HW

#### **Most Viewed Indicators**

- 1. Births by Mothers Age
- 2. AIDS cases
- 3. Chlamydia Cases
- 4 Deaths from Heart Diseases
- 5. Gonorrhea Cases
- 6 Deaths From Unintentional
- Drowning
- 7. Adults Who are Current Smokers. 8. Deaths from Diabetes
- 9. Deaths from Cervical Cancer

#### CHARTS Quick Facts

Of the adults living with HIV in Florida through 2015, 16% were Caribbean-

Read more.

#### Did You Know?

Using CHARTS Query systems, you can compare health statistics for men and women by moving the filter for "sex" to the column area.

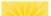

lorida Vital Statistics

#### **Selection Criteria**

Four selection categories to get information you need: Measures, Type of Measure, Year Range, County

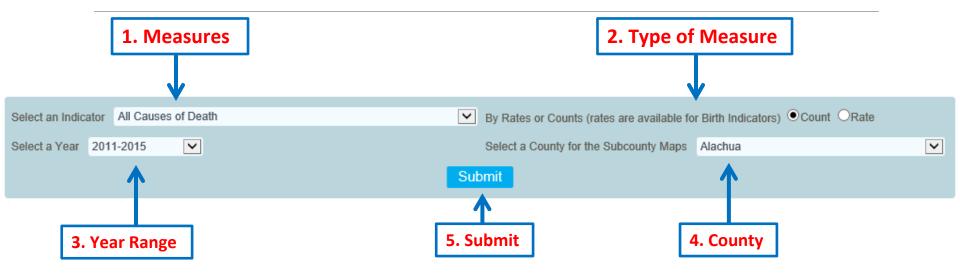

- Measures = important health indicators
- Type of Measure = display counts or percents/rates for indicators
- Year Range = five-year ranges
- County = to view census tract and ZIP codes for county
- Submit = click to activate changes

## Census Tract Map

- Quartiles compare census tracts within county of interest
- Click census tract to open new window displaying more information about selection
- 3. Click "Show Underlying Map" checkbox to see census tract boundaries
- 4. Zoom feature
- 5. Export to PDF to print or save map

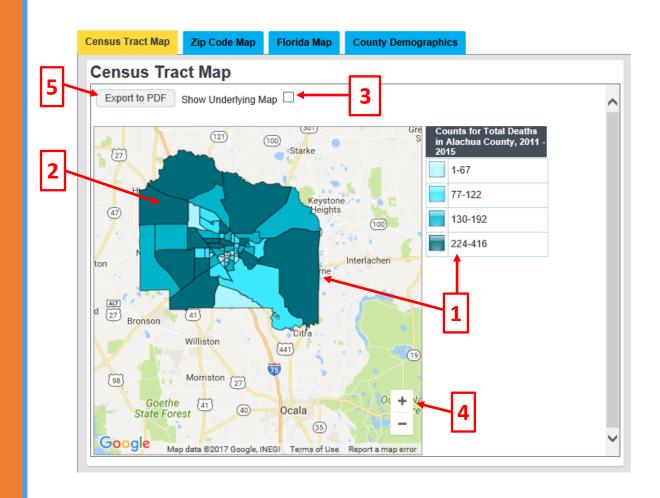

## Census Tract Demographic Info

- Count or percent/rate for indicator displayed for census tract selected
- 2. List of demographic measures
- Census tract data counts and rates/percents – is given for each measure
- 4. County data for comparison
- 5. State data for comparison
- 6. Option to export to PDF or Excel

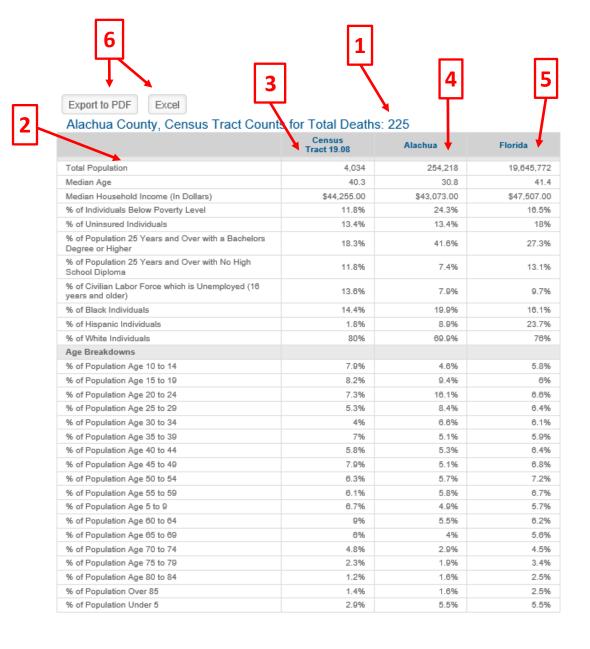

## Census Tract Statistical Comparison Over Time

Graph shows counts for five-year time periods being compared

Results of statistical testing are stated below the graph

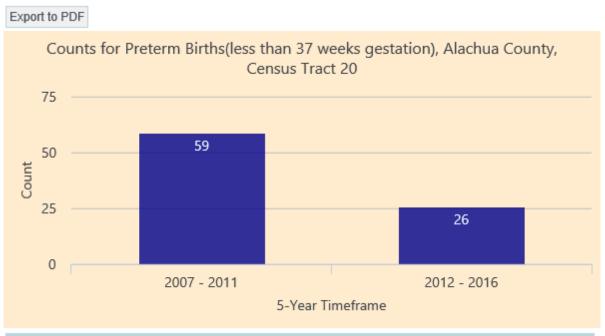

There is no statistically significant difference in counts between the two five-year periods.

34

## ZIP Code Map

- 1. Quartiles compare ZIP codes within county of interest
- Click ZIP code to open a popup displaying more information about selection
- 3. Click "Show Underlying Map" checkbox to see underlying roads and waterways
- 4. Zoom feature
- Export to PDF to print or save map

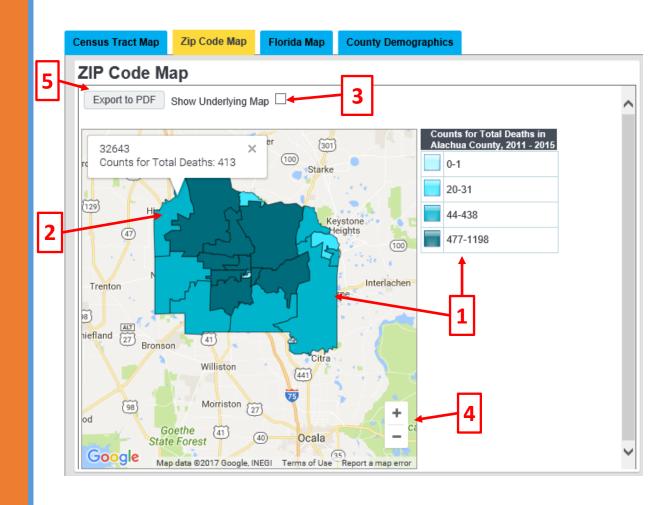

## Florida Map

- 1. Quartiles compare counties within the State of Florida
- 2. Click county to open a popup displaying more information about selection
- 3. Zoom feature
- 4. Export to PDF to print or save map

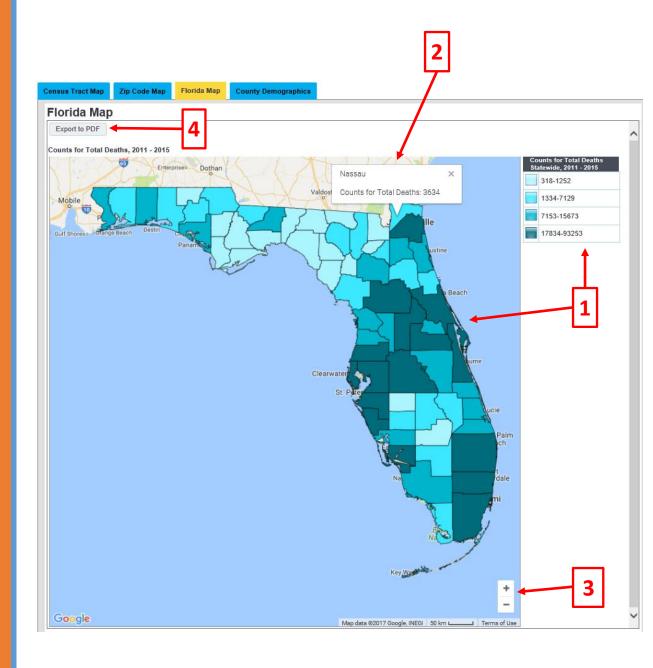

## County Demographics

- County population by age
- County population by race/ethnicity
- 3. County population trend
- 4. County population under poverty level

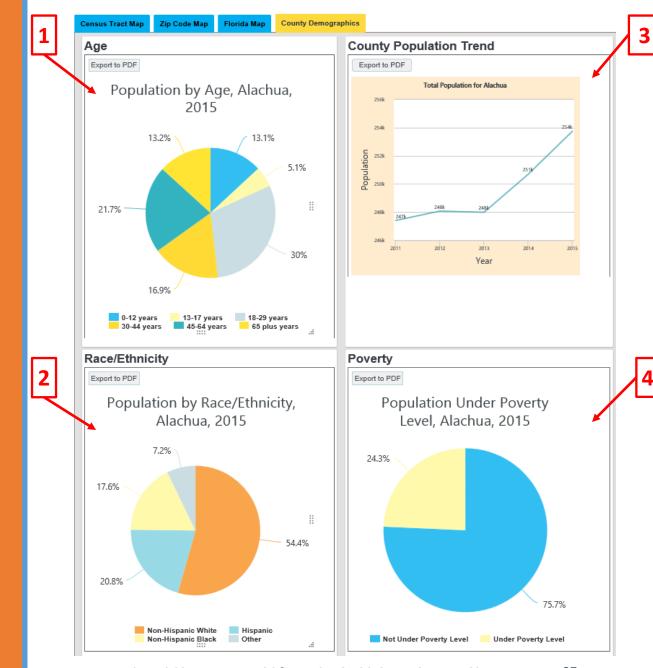

## Community Social & Economic Factors

Data Items by Census Tract from US Census

Comparisons between State, County, and Census Tracts

#### **Community Social & Economic Factors - 2011-15**

Data are from US Census Bureau, American Community Survey 5-year estimates

Note: Use the scroll bars on the right and at the bottom to view all of the information in this report.

Select a County, Year and click on Display Report button.

| Select County: Columbia Select Year:               | 2015     |        | <b>V</b> | isplay Re | port |      |      |         |         |      |      |         |         |        |
|----------------------------------------------------|----------|--------|----------|-----------|------|------|------|---------|---------|------|------|---------|---------|--------|
| Columbia County, 2011-15                           |          |        |          |           |      |      |      |         |         |      |      |         |         |        |
|                                                    |          |        | Census   | Tract Co  | des  |      |      |         |         |      |      |         |         |        |
| Indicator                                          | State    | County | 1102.01  | 1102.02   | 1103 | 1104 | 1105 | 1106.01 | 1106.02 | 1107 | 1108 | 1109.01 | 1109.03 | 1109.0 |
| TOTAL POPULATION <sup>1</sup>                      | 19645772 | 67806  | 4332     | 5073      | 8594 | 3223 | 6825 | 8963    | 4428    | 5433 | 5947 | 4724    | 4156    | 610    |
| RACE, OF ANY ETHNICITY <sup>1</sup>                |          |        |          |           |      |      |      |         |         |      |      |         |         |        |
| White (%)                                          | 76.0     | 77.2   | 83.0     | 56.2      | 56.4 | 47.1 | 74.2 | 84.5    | 85.2    | 76.3 | 85.9 | 95.1    | 93.7    | 89.8   |
| Black or African American (%)                      | 16.1     | 17.9   | 11.7     | 42.3      | 37.3 | 44.9 | 19.5 | 7.7     | 11.2    | 21.1 | 9.5  | 1.1     | 3.1     | 7.2    |
| American Indian & Alaska Native (%)                | 0.3      | 0.3    | 0.0      | 0.0       | 0.7  | 0.7  | 0.3  | 0.1     | 0.0     | 0.0  | 0.0  | 0.0     | 1.9     | 0.0    |
| Asian (%)                                          | 2.6      | 0.8    | 0.5      | 0.7       | 0.0  | 2.9  | 1.4  | 2.4     | 0.2     | 0.6  | 0.6  | 0.0     | 0.0     | 0.0    |
| Native Hawaiian & Other Pacific Islander (%)       | 0.1      | 0.0    | 0.0      | 0.0       | 0.0  | 0.0  | 0.0  | 0.0     | 0.0     | 0.0  | 0.0  | 0.0     | 0.0     | 0.4    |
| Some other race (%)                                | 2.5      | 1.0    | 0.9      | 0.1       | 2.6  | 0.5  | 2.5  | 1.0     | 0.2     | 0.6  | 0.0  | 0.8     | 0.0     | 0.5    |
| Two or more races (%)                              | 2.4      | 2.8    | 3.8      | 0.7       | 3.1  | 3.8  | 2.1  | 4.3     | 3.2     | 1.4  | 4.0  | 3.1     | 1.3     | 2.     |
| HISPANIC OR LATINO AND RACE                        |          |        |          |           |      |      |      |         |         |      |      |         |         |        |
| Hispanic or Latino, of any race (%)                | 23.7     | 5.4    | 8.3      | 4.5       | 8.4  | 2.8  | 6.1  | 4.4     | 7.1     | 7.7  | 1.3  | 3.2     | 5.7     | 3.9    |
| Not Hispanic or Latino (%)                         | 76.3     | 94.6   | 91.7     | 95.5      | 91.6 | 97.2 | 93.9 | 95.6    | 92.9    | 92.3 | 98.7 | 96.8    | 94.3    | 96.1   |
| White alone (%)                                    | 56.1     | 73.4   | 77.6     | 52.2      | 52.2 | 45.0 | 71.3 | 81.3    | 78.8    | 69.2 | 85.1 | 92.6    | 88.0    | 86.6   |
| Black or African American alone (%)                | 15.5     | 17.7   | 11.7     | 42.3      | 36.5 | 44.9 | 18.8 | 7.7     | 11.2    | 20.9 | 9.5  | 1.1     | 3.1     | 7.2    |
| American Indian & Alaska Native alone (%)          | 0.2      | 0.3    | 0.0      | 0.0       | 0.5  | 0.7  | 0.3  | 0.1     | 0.0     | 0.0  | 0.0  | 0.0     | 1.9     | 0.0    |
| Asian alone (%)                                    | 2.5      | 0.8    | 0.5      | 0.7       | 0.0  | 2.9  | 1.4  | 2.4     | 0.2     | 0.6  | 0.6  | 0.0     | 0.0     | 0.0    |
| Native Hawaiian & Other Pacific Islander alone (%) | 0.0      | 0.0    | 0.0      | 0.0       | 0.0  | 0.0  | 0.0  | 0.0     | 0.0     | 0.0  | 0.0  | 0.0     | 0.0     | 0.4    |
| Some other race (%)                                | 0.3      | 0.0    | 0.3      | 0.0       | 0.0  | 0.0  | 0.0  | 0.0     | 0.0     | 0.1  | 0.0  | 0.0     | 0.0     | 0.0    |
| Two or more races (%)                              | 1.7      | 2.4    | 1.5      | 0.2       | 2.3  | 3.7  | 2.1  | 4.0     | 2.7     | 1.4  | 3.5  | 3.1     | 1.3     | 1.9    |
| SEX AND AGE <sup>1</sup>                           |          |        |          |           |      |      |      |         |         |      |      |         |         |        |
| Male (%)                                           | 48.9     | 51.7   | 46.3     | 47.4      | 70.5 | 52.6 | 48.9 | 49.8    | 48.8    | 48.8 | 49.8 | 55.1    | 46.9    | 45.7   |
| Female (%)                                         | 51.1     | 48.3   | 53.7     | 52.6      | 29.5 | 47.4 | 51.1 | 50.2    | 51.2    | 51.2 | 50.2 | 44.9    | 53.1    | 54.3   |
| Median age (years)                                 | 41.4     | 40.4   | 43.1     | 41.7      | 35.1 | 34.7 | 40.8 | 42.1    | 36.8    | 46.1 | 41.5 | 40.4    | 44.6    | 46.5   |
| Under 5 years (%)                                  | 5.5      | 5.9    | 4.1      | 5.2       | 3.5  | 4.2  | 6.2  | 9.3     | 7.6     | 6.4  | 4.6  | 5.7     | 4.3     | 7.8    |
| 5 to 9 years (%)                                   | 5.7      | 6.1    | 7.5      | 9.2       | 3.8  | 6.3  | 4.6  | 6.1     | 7.1     | 4.5  | 10.9 | 3.7     | 8.0     | 3.8    |
| 10 to 14 years (%)                                 | 5.8      | 6.3    | 9.2      | 5.7       | 4.6  | 5.7  | 6.2  | 4.6     | 9.0     | 5.5  | 6.1  | 10.7    | 8.6     | 4.     |
| 15 to 19 years (%)                                 | 6.0      | 5.7    | 5.1      | 5.0       | 5.6  | 4.4  | 6.7  | 5.5     | 7.5     | 4.9  | 5.6  | 8.6     | 4.3     | 4.8    |
| 20 to 24 years (%)                                 | 6.6      | 7.3    | 6.1      | 6.2       | 17.8 | 8.1  | 5.8  | 5.6     | 6.2     | 3.8  | 5.3  | 7.2     | 4.3     | 5.7    |
|                                                    |          |        |          |           |      |      |      |         |         |      |      |         |         |        |

## Feedback

Send questions or comments

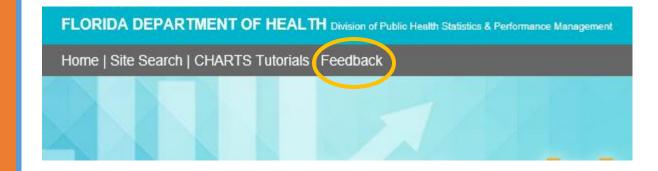

Look for the Feedback link in the banner at the top of CHARTS home page

39